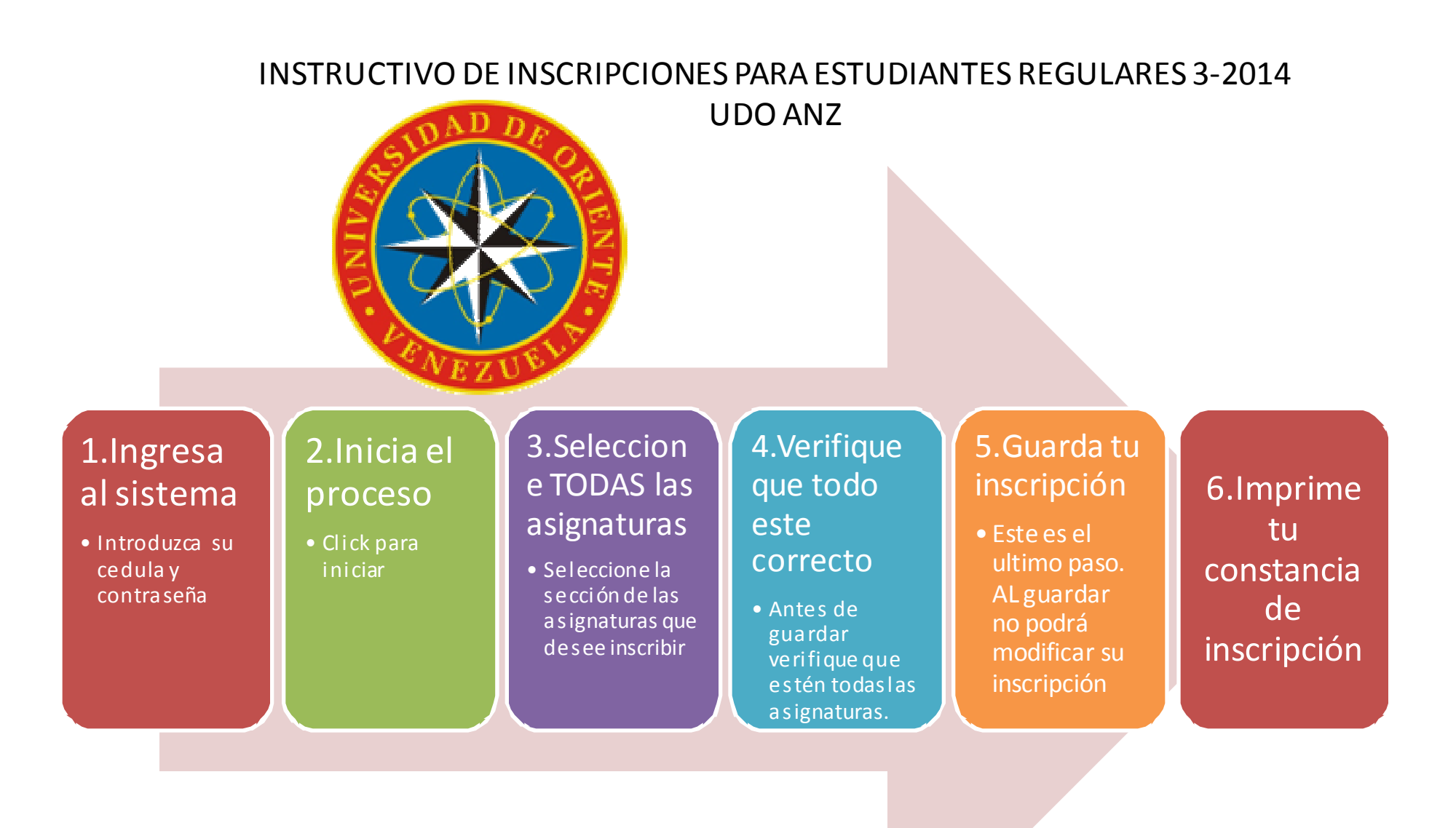

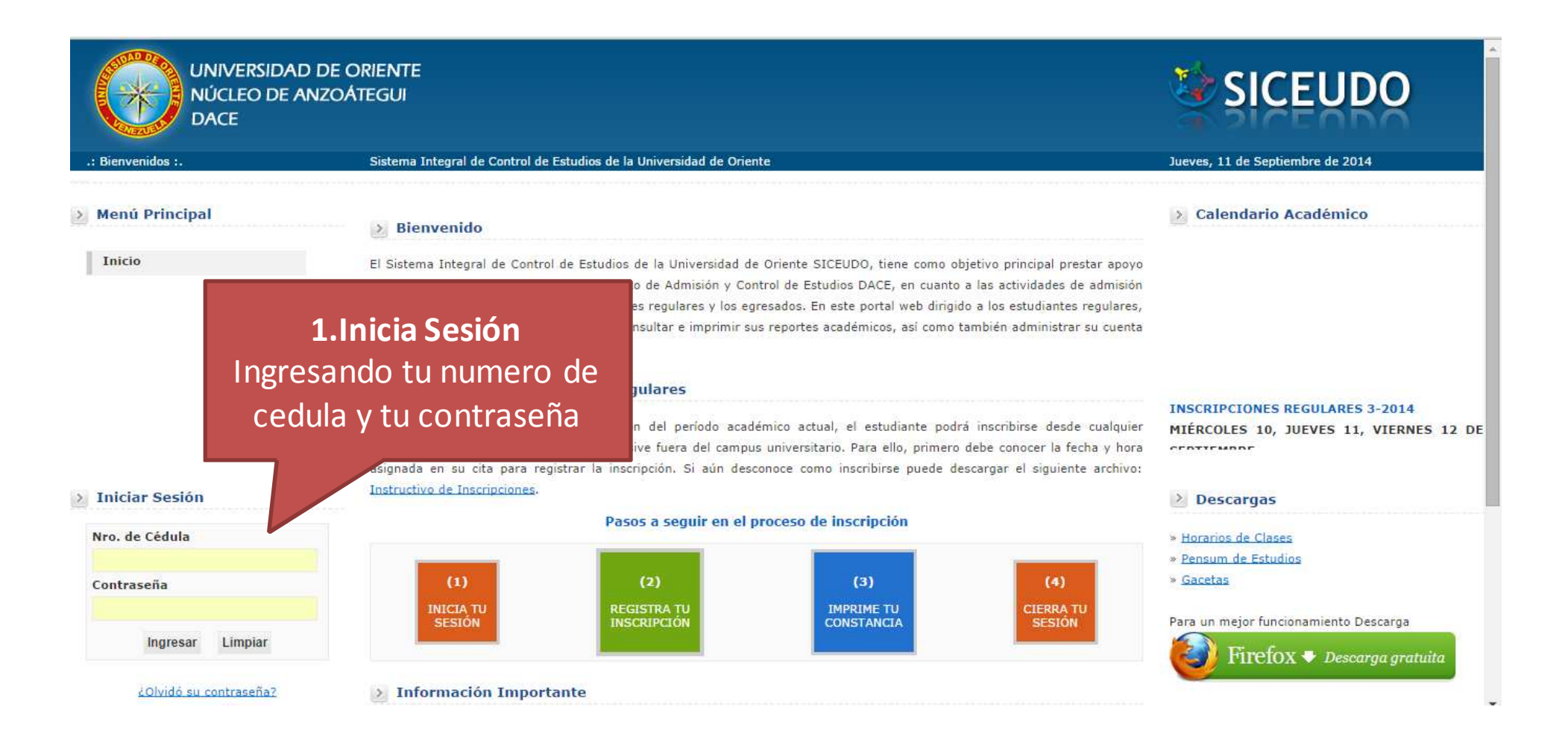

Proceso de inscripción Estudiantes Regulares. Núcleo de Anzoátegui

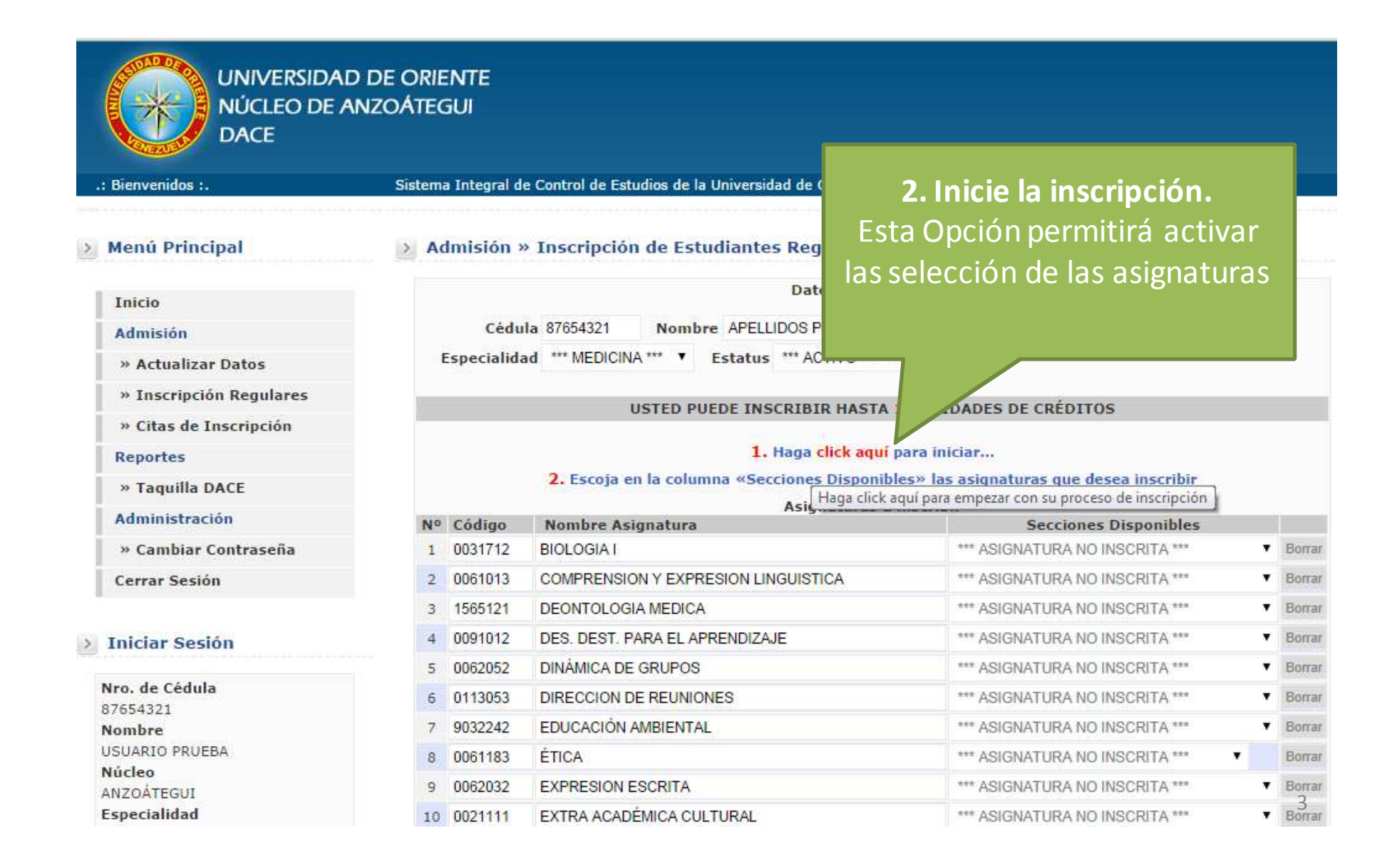

### INSTRUCTIVO DE INSCRIPCIONES PARA ESTUDIANTES REGULARES 3-2014USTED PUEDE INSCRIBIR HASTA 18 UNIDADES DE CRÉDITOS

1. Haga click aquí para iniciar...

#### 2. Escoja en la columna «Secciones Disponibles» las asignaturas que desea inscribir

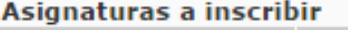

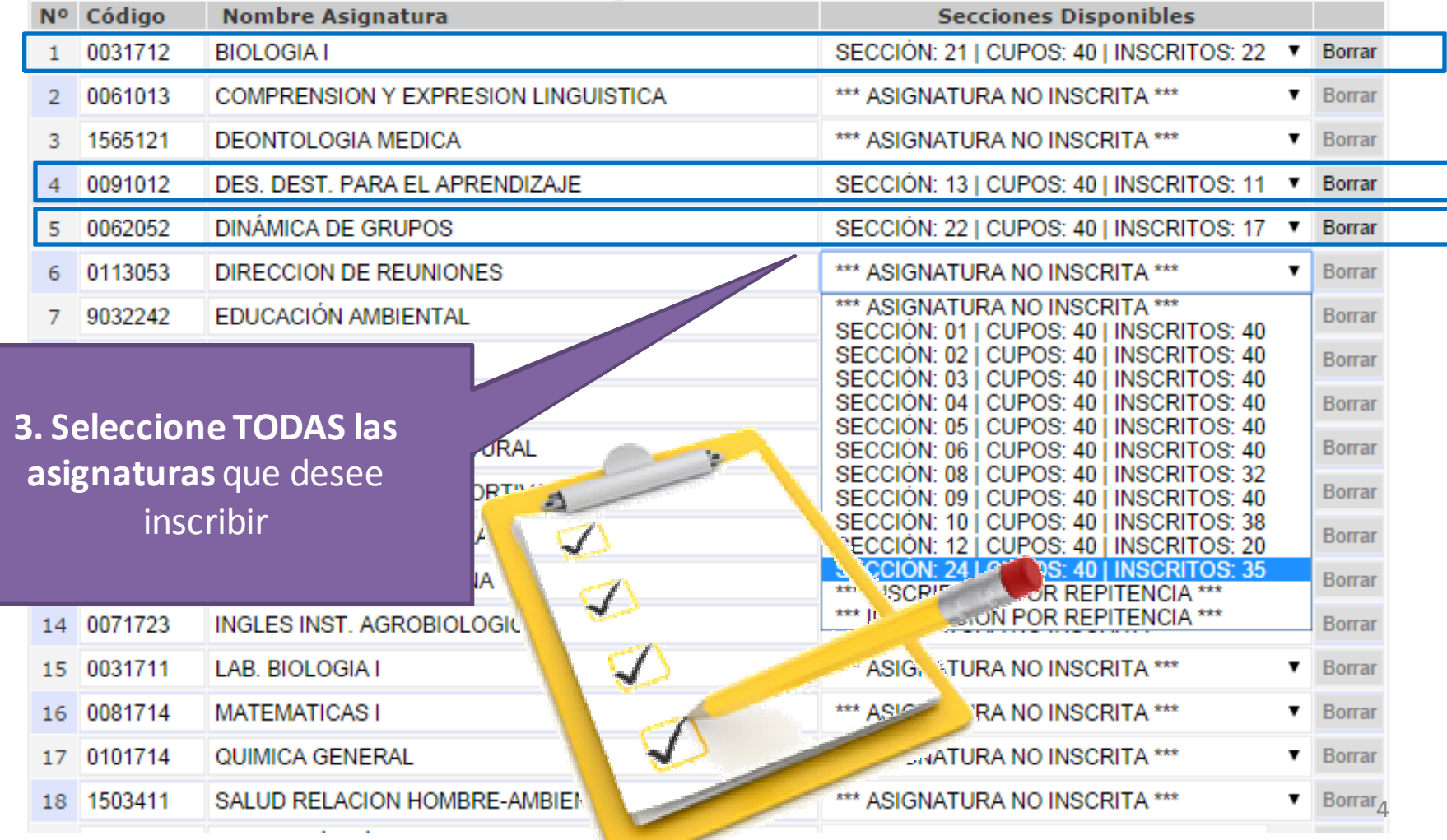

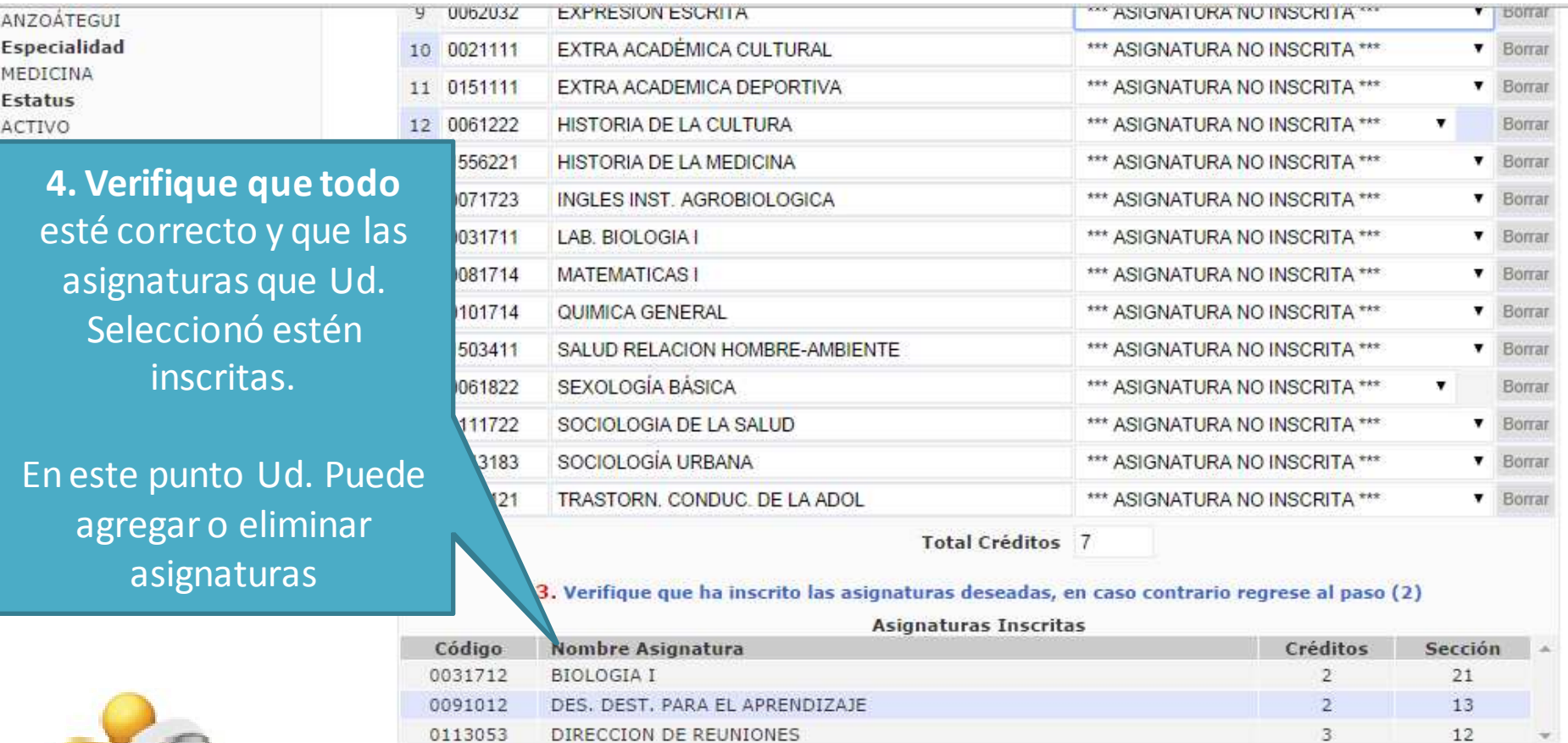

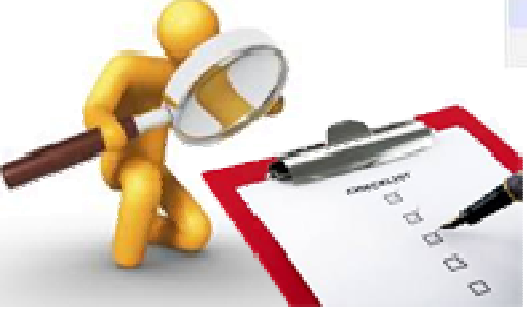

12

3

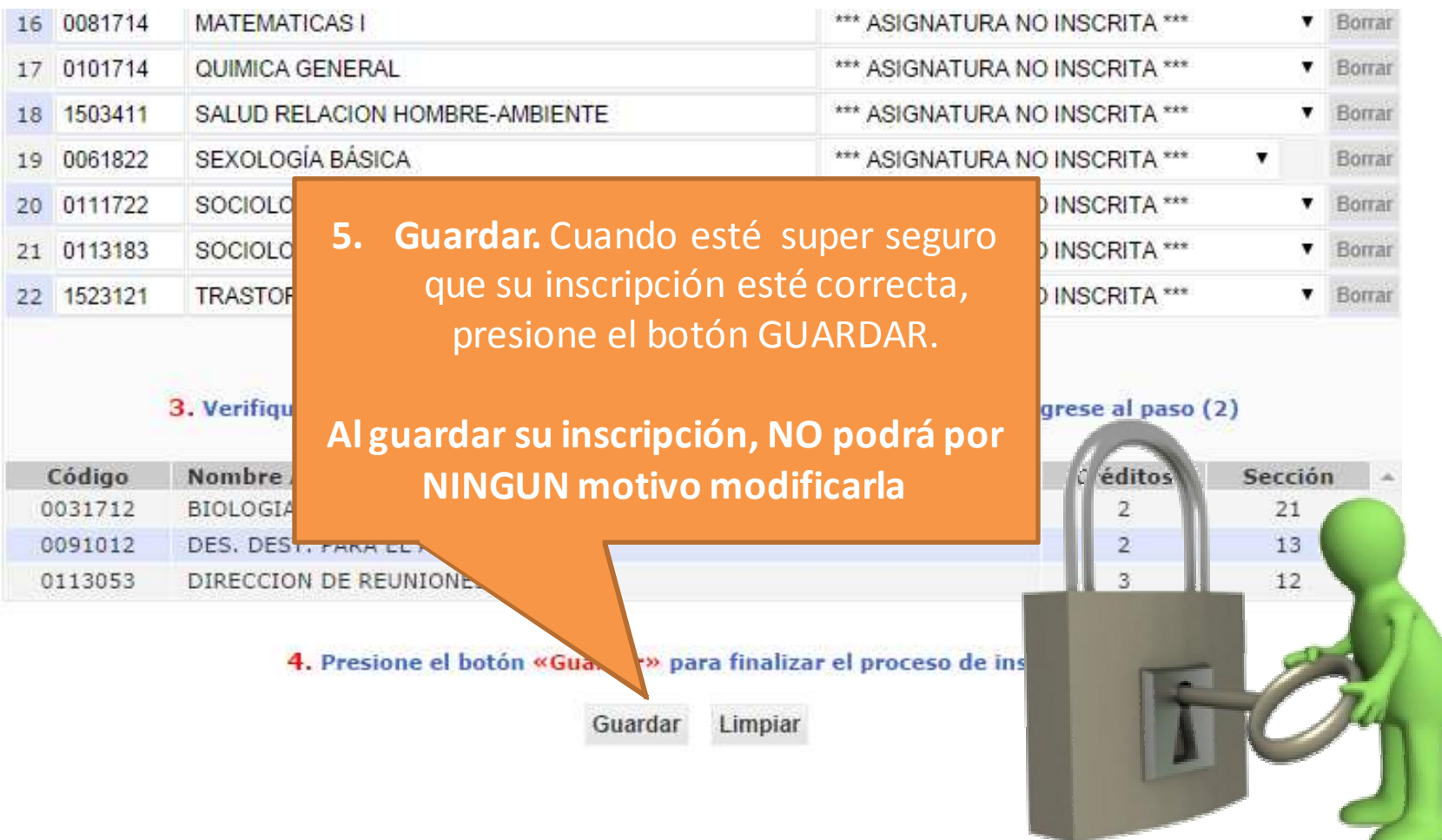

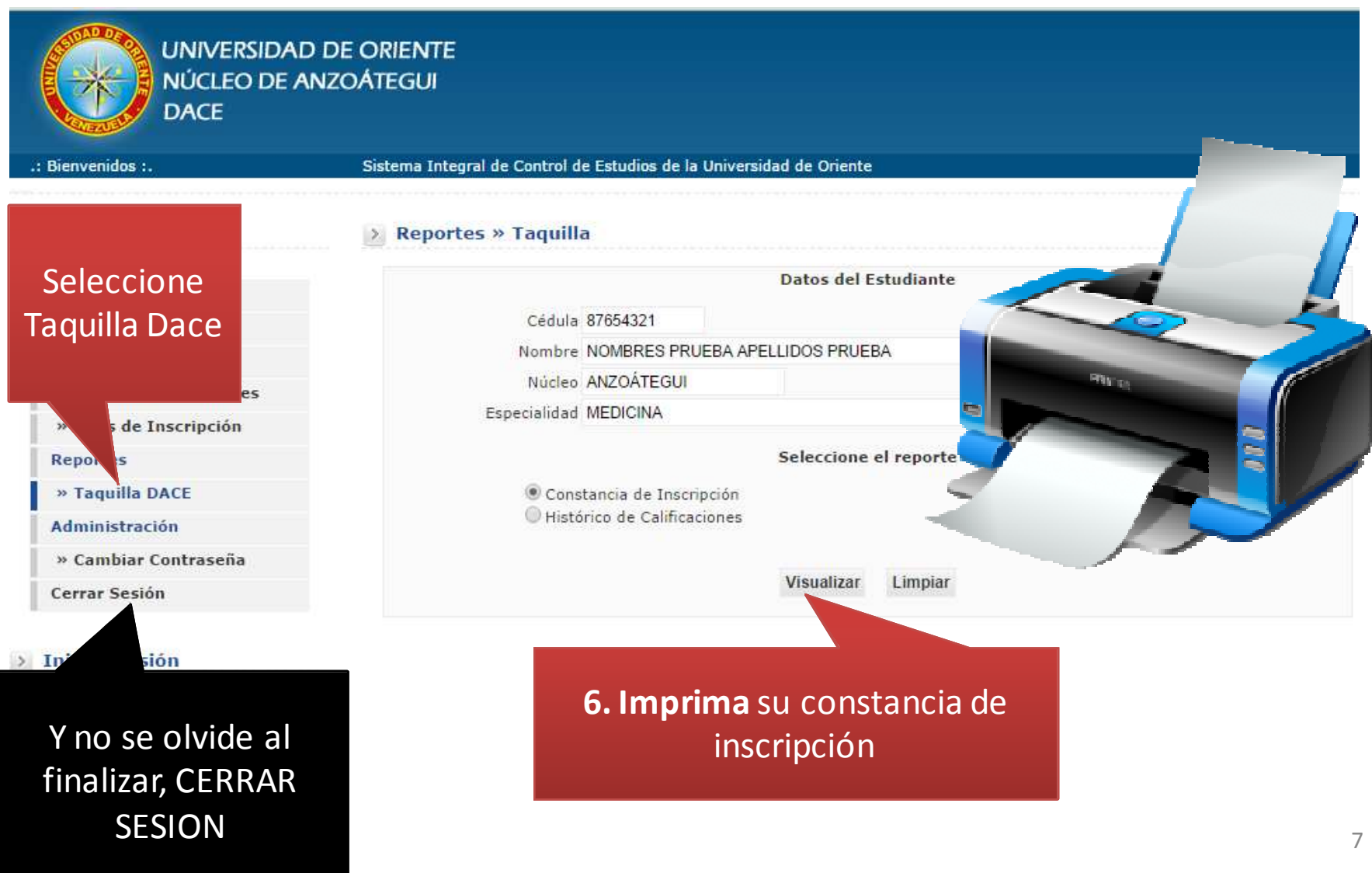